## 使用 IOP-2 时调出 CDS1

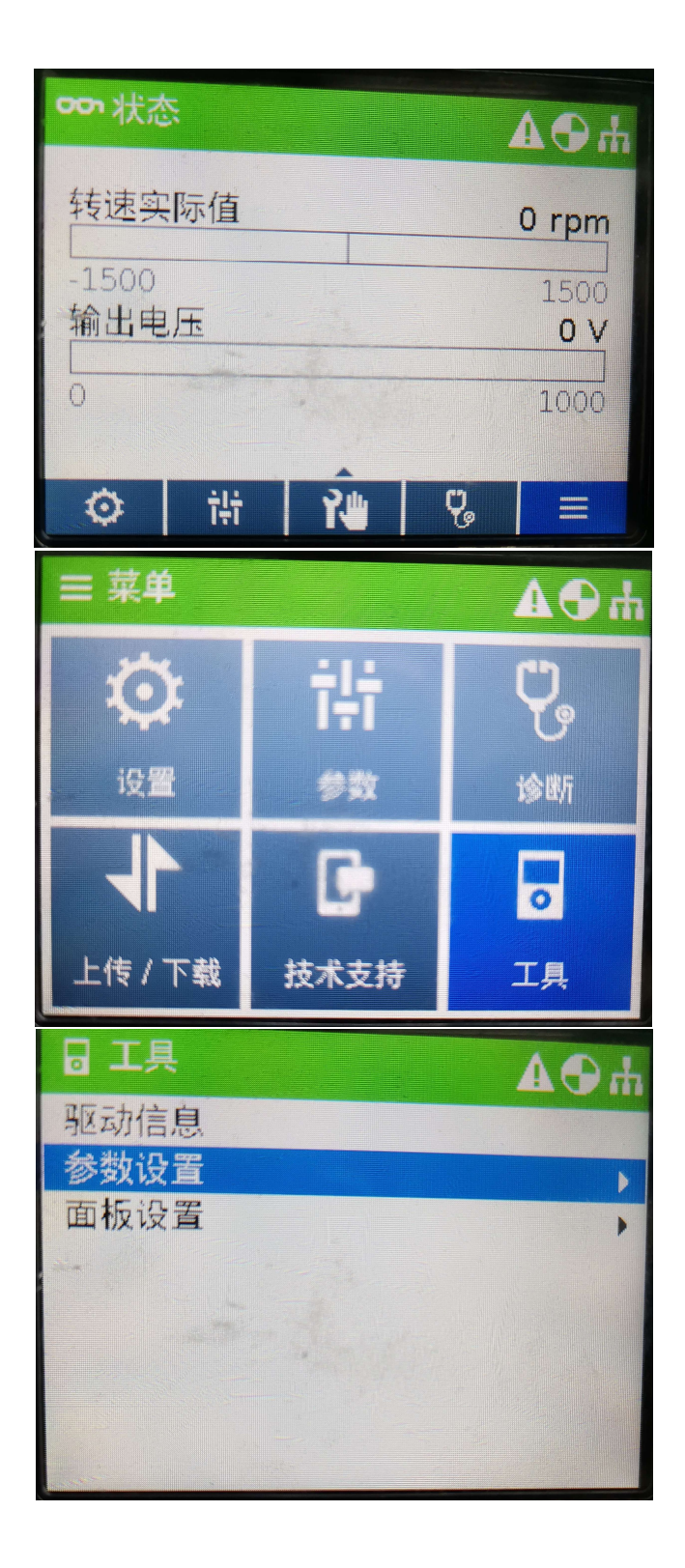

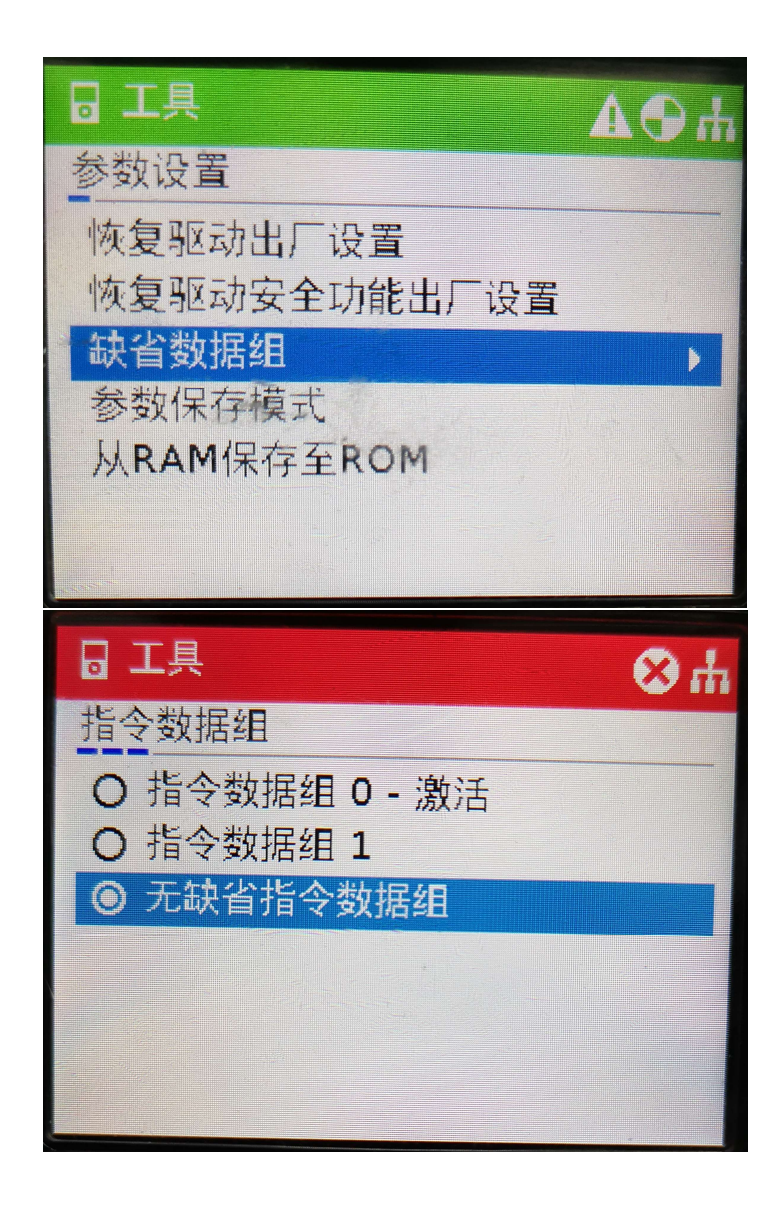